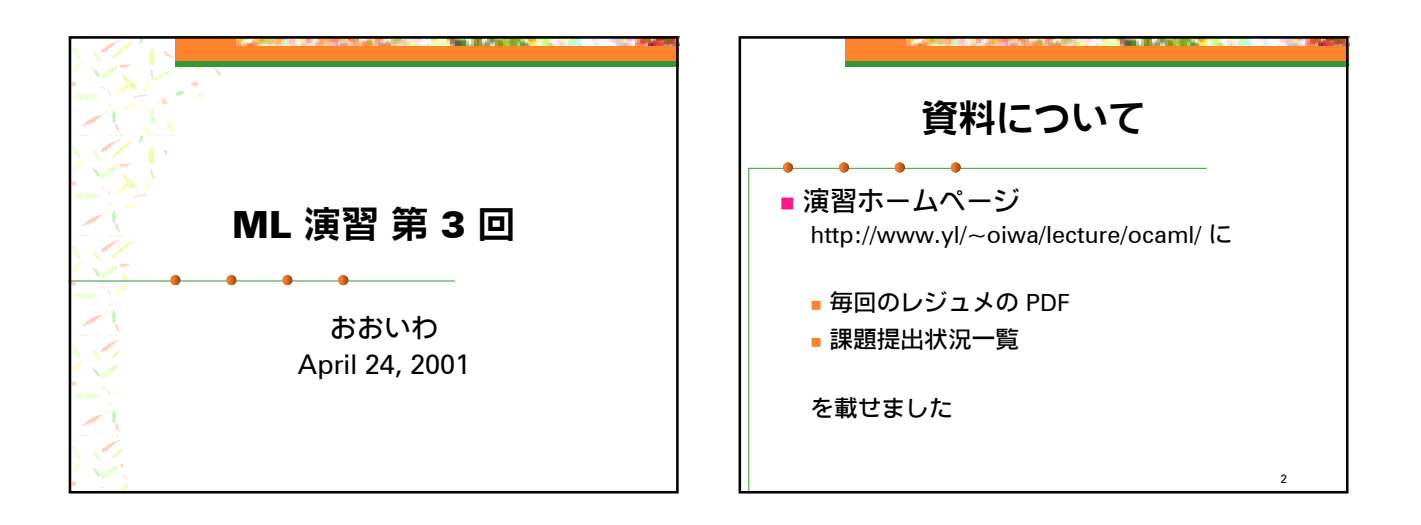

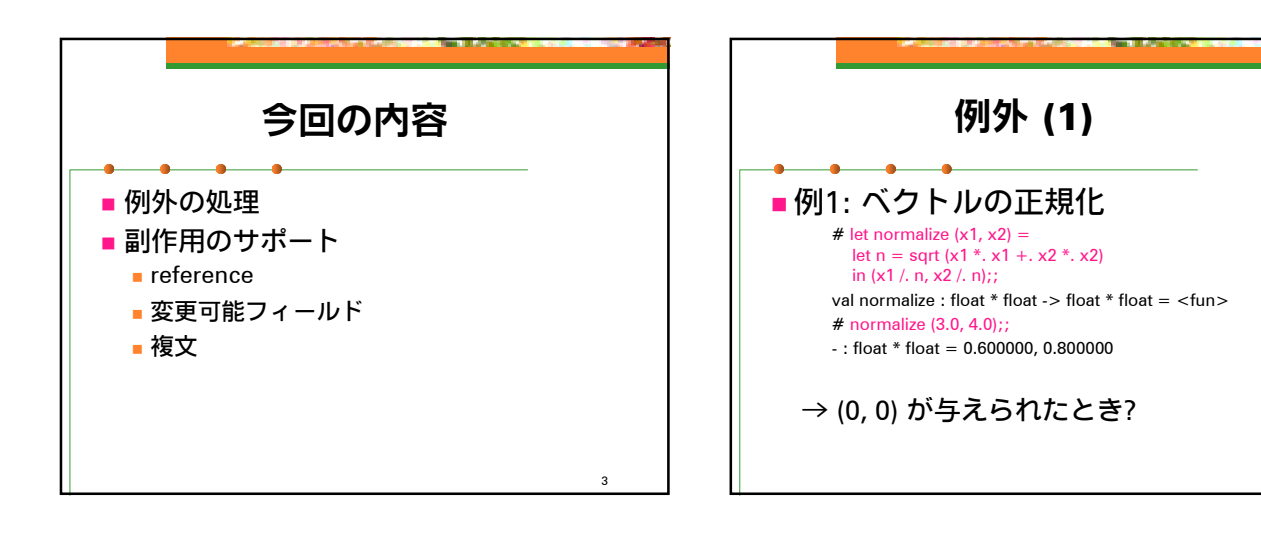

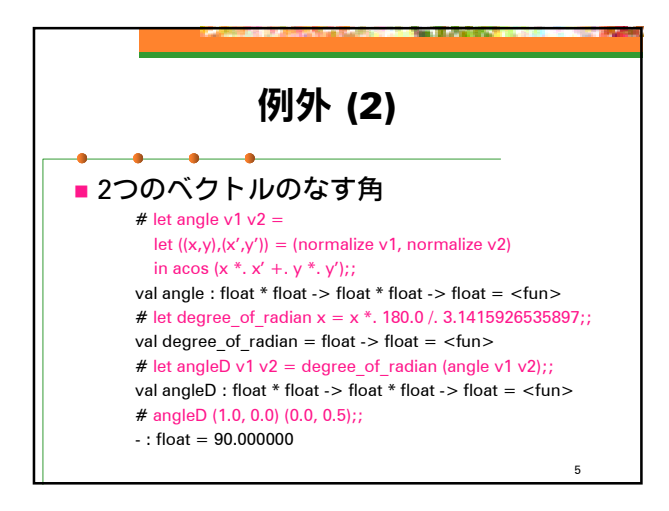

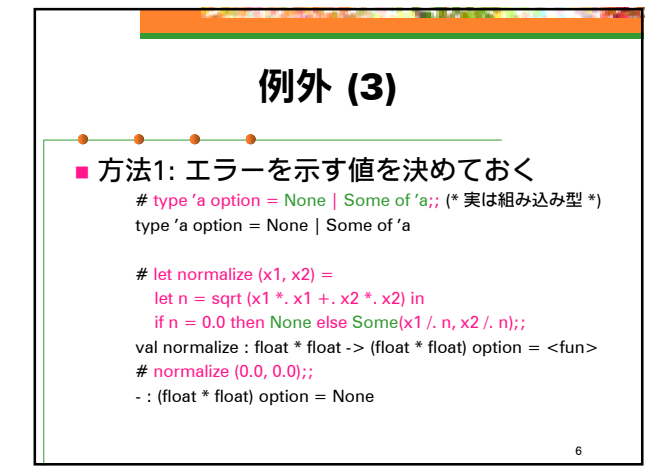

4

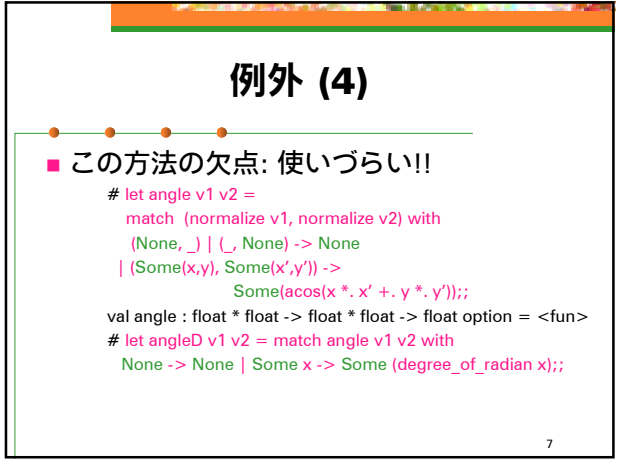

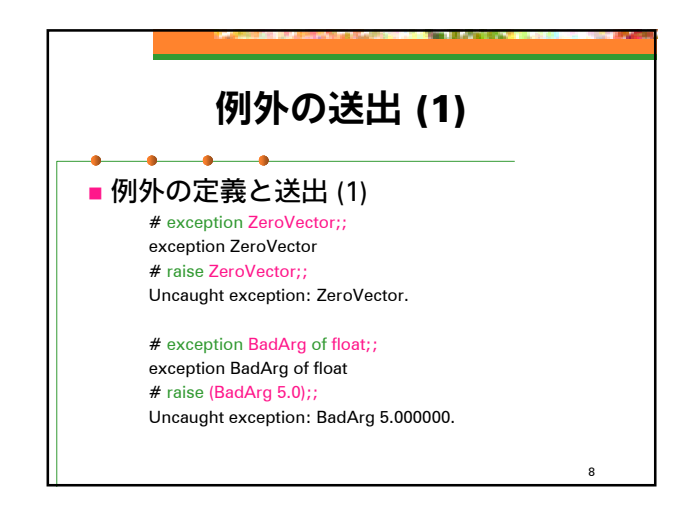

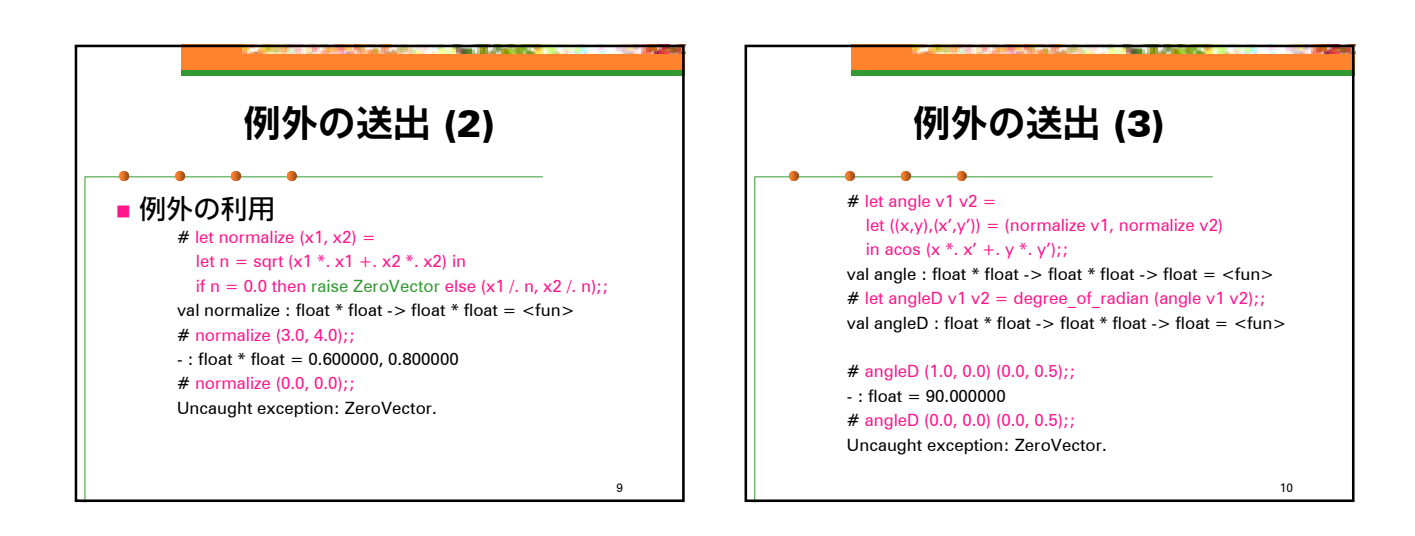

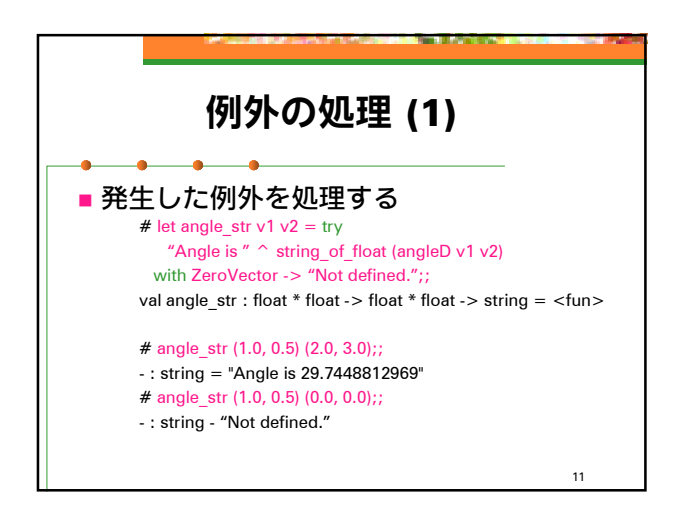

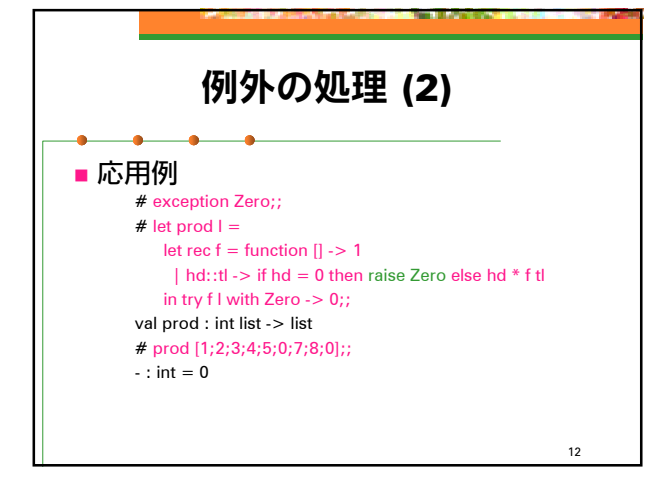

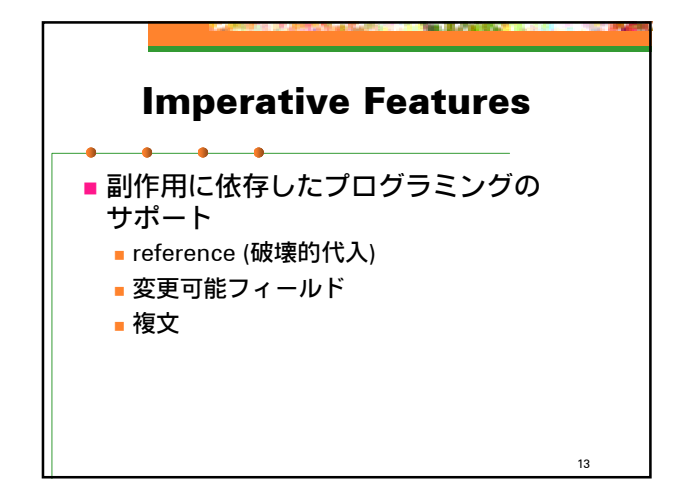

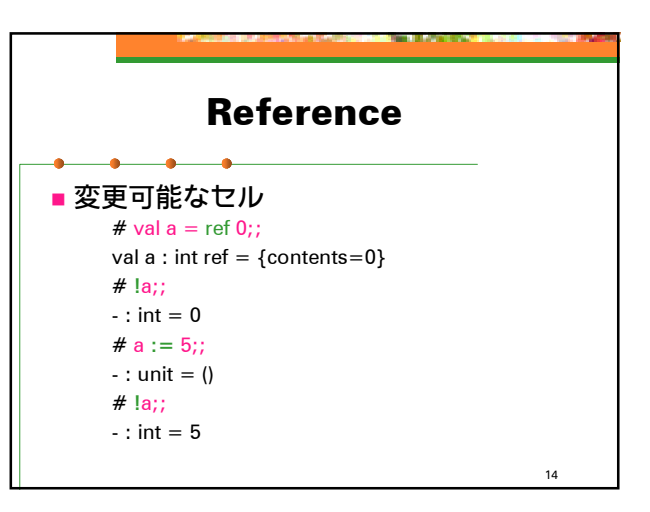

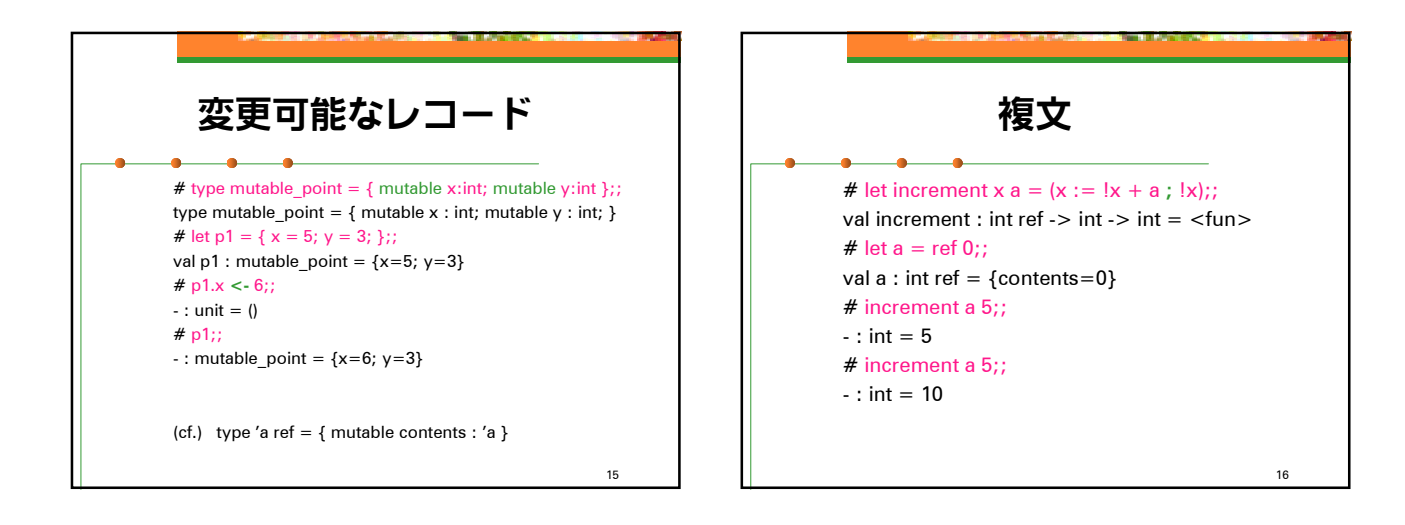

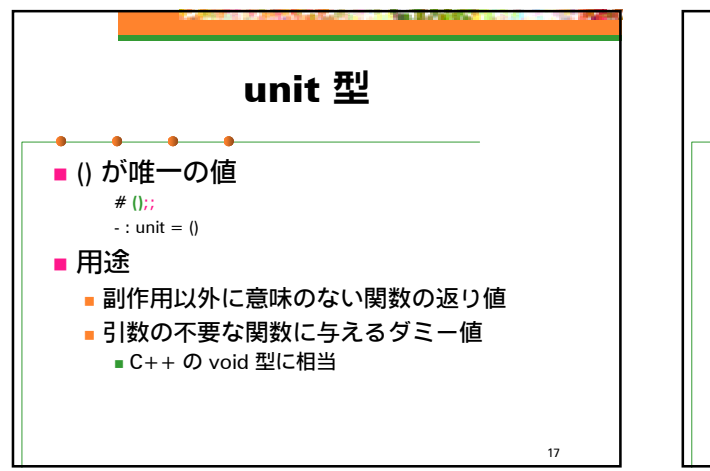

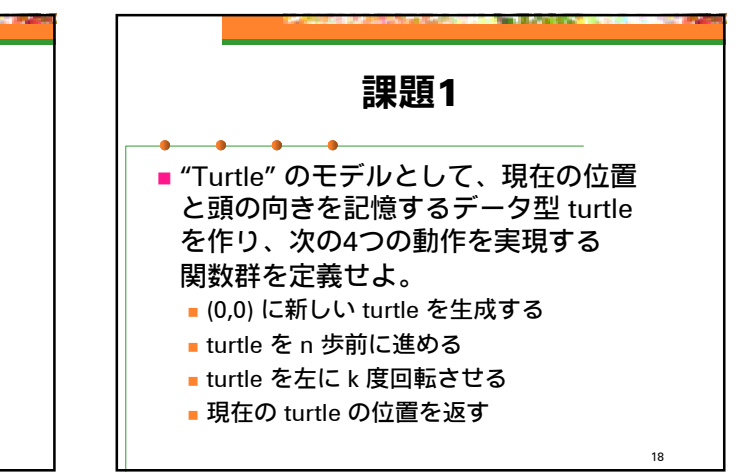

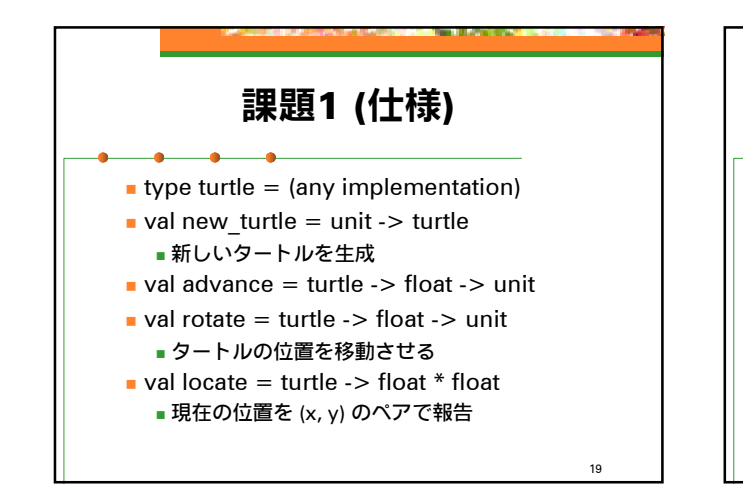

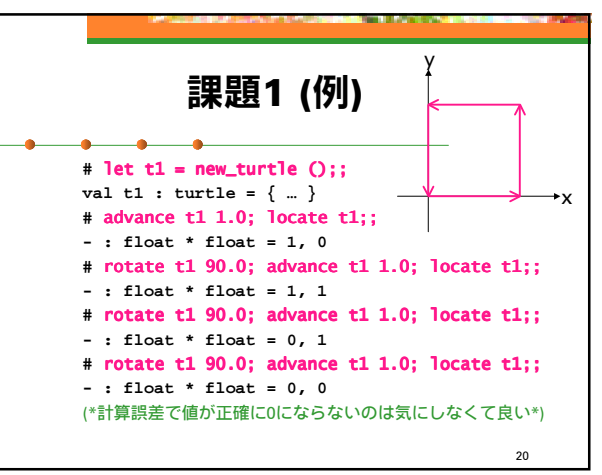

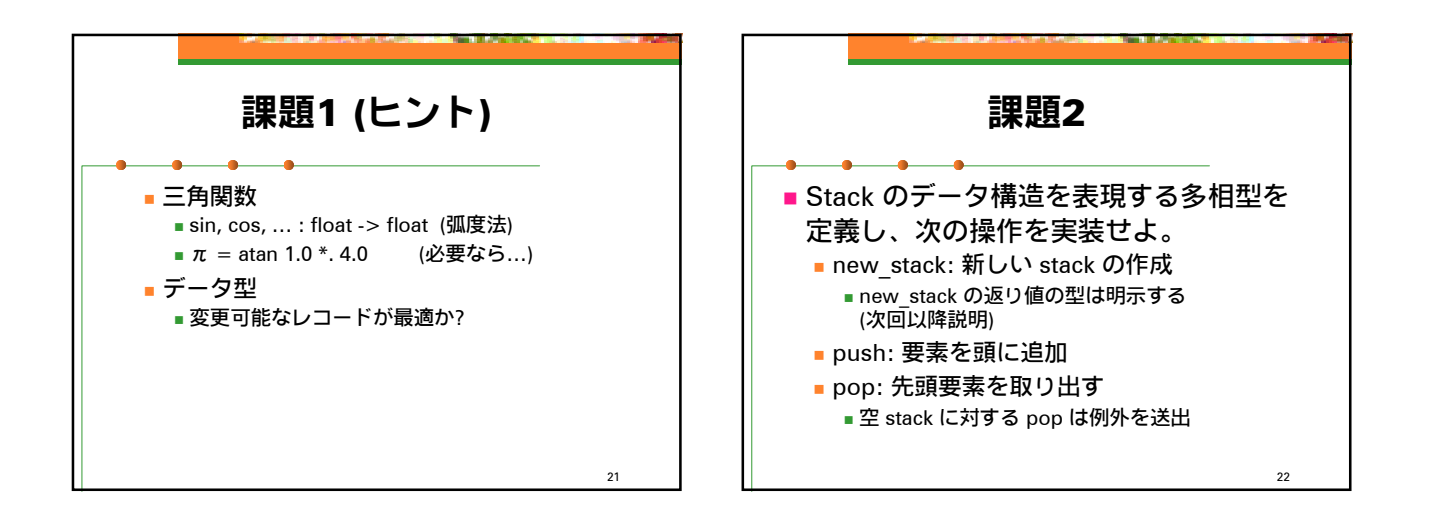

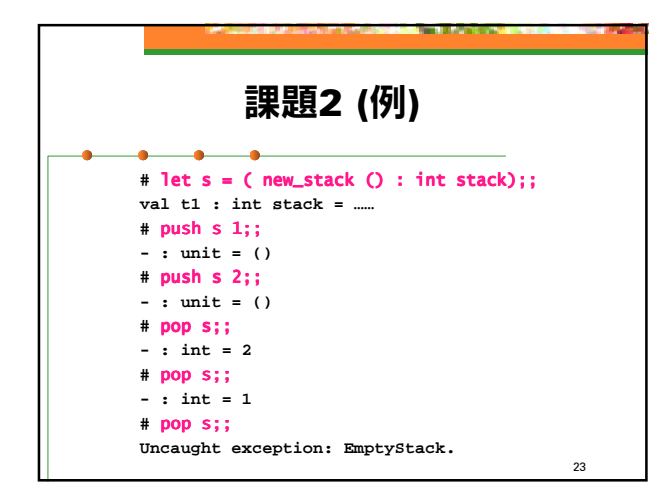

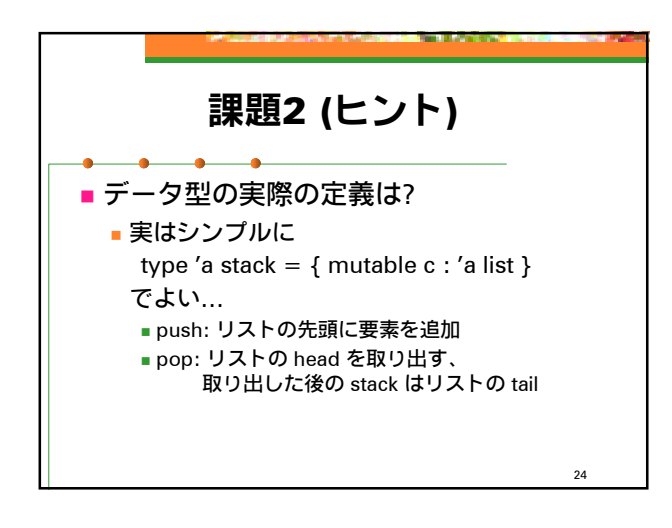

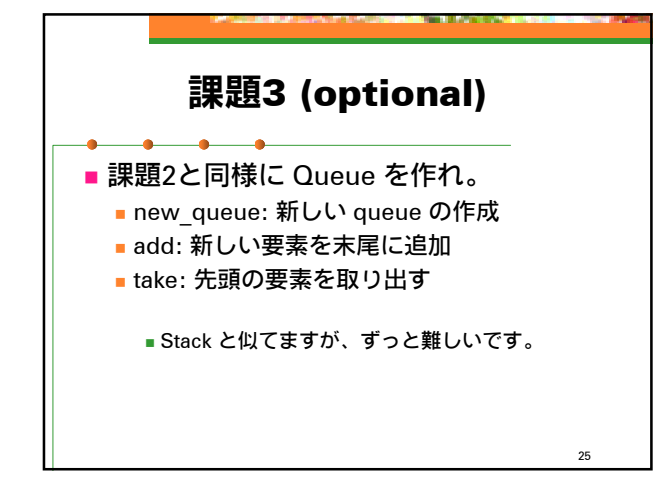

## 提出方法

- 乄切: 2001年5月7日 (月) 24:00
- 提出先: ml-report@yl.is.s.u-tokyo.ac.jp

26

■ 題名: "Report 3 (学生証番号)"